*Массив* – это упорядоченный набор однотипных элементов.

Массивы являются *производными типами* данных, создаваемыми из существующих типов данных. **Объявление** одномерного **массива**:

**тип** *имя\_массива*[размерность];

Количество элементов в массиве определяет размер массива и является **константным выражением**.

Не все компиляторы позволяют определять размер массива переменной величиной:

```
int n; 
\text{cin} \gg \text{n};
float arr[n]; /* Неверно */
```
При создании **статического массива**, для указания его размера может использоваться только константа. Размер выделяемой памяти определяется на этапе компиляции и не может изменяться в процессе выполнения.

const int  $n=10$ ; float arr[n]; /\* Верно \*/

Индекс массива определяет используемый элемент массива и указывается в квадратных скобках после имени массива.

Индекс массива - это целочисленное выражение, значение которого может быть в диапазоне от 0 до значения, равного размерности, уменьшенной на 1.  $arr[0]$   $arr[1]$  ...  $arr[9]$ 

*Выход за границу массива* – обращение к элементу массива, индексы которого выходят за указанные в объявлении массива пределы.

Для увеличения скорости работы программы не выполняется проверка, лежит ли индекс массива в указанных при объявлении пределах.

Такую проверку пришлось бы производить во время работы программы каждый раз при обращении к массиву с указанным индексом.

Если бы проверялась **допустимость** индекса массива, то программа работала бы медленнее.

Поэтому программист сам должен заботиться о том, чтобы индексы элемента массива лежали в пределах, указанных при его объявлении. 4

## **Связь между указателями и массивами фиксированного размера**

В Си понятие **массив** и **указатель** взаимосвязаны. **Имя массива**, воспринимается как **адрес**, начиная с которого хранится массив. Этот адрес нельзя изменить, так как имя статического массива является *указателем-константой*.

Итак, *имя массива* – это адрес первого элемента массива (с индексом 0),

то есть для массива: *int* a[10]*;* 

 $a \sim \&a[0]$ 

Имя статического массива по определению имеет атрибут *const*, поэтому не может быть изменен, к нему не может быть применена операция инкремент: *a ++*

```
massiv1.cpp
   #include<iostream>
1
   #include <stdlib.h>
2
3
   using namespace std;
    int main ()
5
     int A[1 = \{3, 5, 1, 6, 2, 4, 8, 3, 7, 2\};cout << "ukazatel na massiv =" << A;
б
     cout<<endl:
9
   ■ F:\+pърыртЁ√ + чрэ Єш ь яю +++ 2011\+ЕшьхЁ√ яЁюуЁрьь ъ ыхъЎш ь\22 | рёёшт√ ш
   ukazatel na massiv =0x22fe78
   Process exited with return value 0
```
Press any key to continue . . .

4

7

B

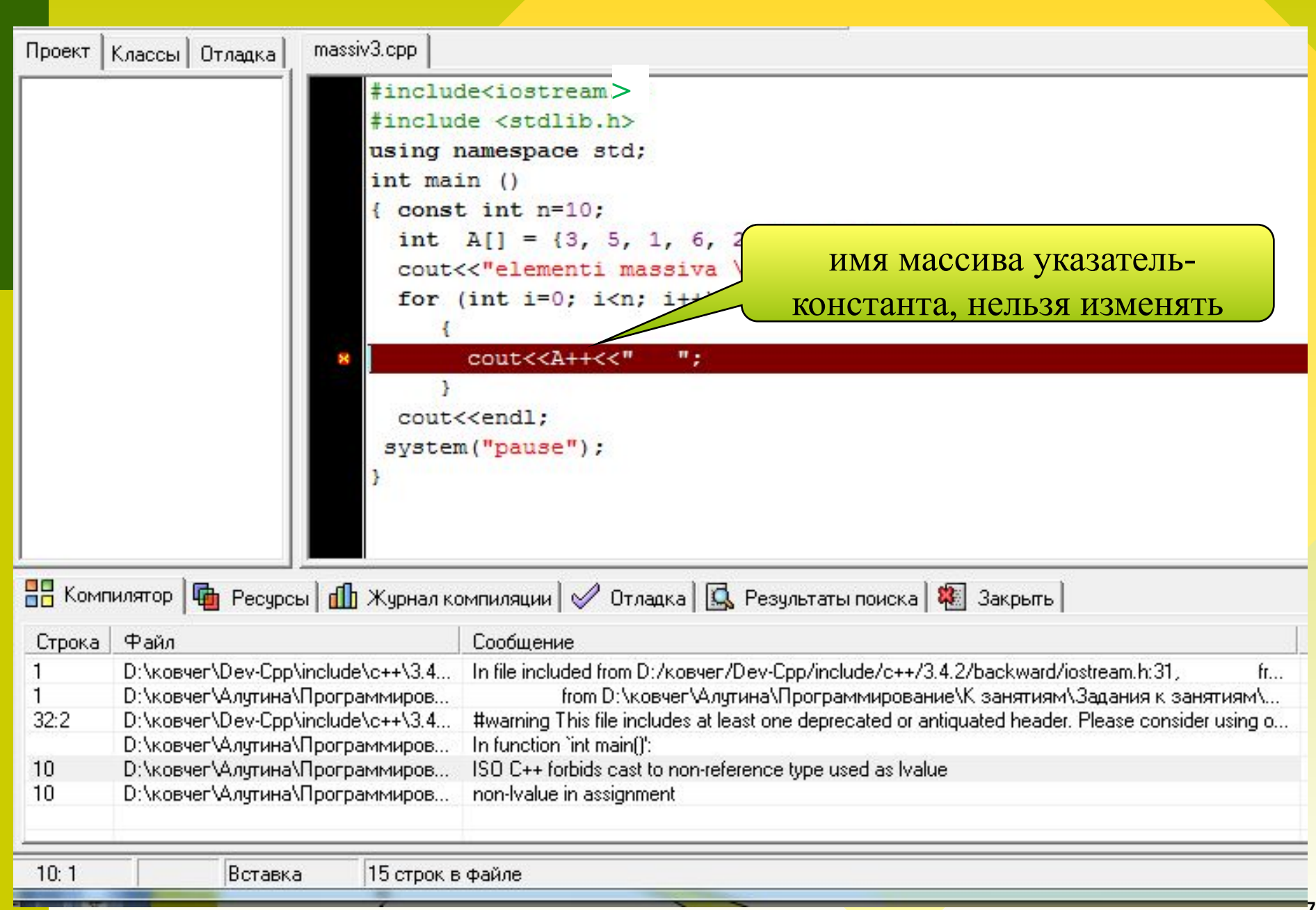

### **Связь между указателями и массивами фиксированного размера**

В общем случае доступ к заданному элементу массива можно осуществлять двумя способами: *имя\_массива*[номер элемента] **a[3]** //привычный способ или *\*(имя\_массива+номер элемента)* **\*(a+3)** или **\*(3+a)**// через указатель

Например, обращение к элементу **a[i]** возможно как **\*(a+i)** или **\*(i+a)**,а также **i[a]**

Связь между указателями и массивами

Элемент массива *a*[i] есть элемент массива, на который указывает значение \*(a+i), где значение а является адресом элемента массива  $a[0]$ .

Выражение *a+i* является примером арифметических действий с указателями целое значение і складывается со значением указателя, адресом первого элемента массива.

Значение этого выражения есть а плюс объем памяти, занимаемый і элементами массива.

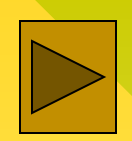

| int ma[4], i=0; | IMM            | Aspec          |     |     |     |     |     |     |     |     |     |     |     |     |     |     |     |     |     |     |     |     |     |     |
|-----------------|----------------|----------------|-----|-----|-----|-----|-----|-----|-----|-----|-----|-----|-----|-----|-----|-----|-----|-----|-----|-----|-----|-----|-----|-----|
| ma[i] = i;      | ma             | $\&$ ma[0]=102 |     |     |     |     |     |     |     |     |     |     |     |     |     |     |     |     |     |     |     |     |     |     |
| i[ma] = i;      | ma+1           | $\&$ ma[1]=104 |     |     |     |     |     |     |     |     |     |     |     |     |     |     |     |     |     |     |     |     |     |     |
| ma+2            | $\&$ ma[2]=106 |                |     |     |     |     |     |     |     |     |     |     |     |     |     |     |     |     |     |     |     |     |     |     |
| ...             | ...            |                |     |     |     |     |     |     |     |     |     |     |     |     |     |     |     |     |     |     |     |     |     |     |
| 0               | 11             | 12             | 13  |     |     |     |     |     |     |     |     |     |     |     |     |     |     |     |     |     |     |     |     |     |
| 100             | 102            | 104            | 106 | 108 | 110 | 112 | 114 | 116 | 118 | 120 | 122 | 124 | 126 | 128 | 130 | 132 | 134 | 136 | 138 | 140 | 142 | 144 | 146 | 148 |

```
massiv5.cpp
```

```
#include<iostream>
#include <stdlib.h>
using namespace std;
int \text{main} ()
  int a[] = {3, 5, 1, 6, 2, 4, 8, 3, 7, 2};
  cout<<"elementi massiva \n ";
  for (int i=0; i <sizeof(a)/sizeof(int); i++)
        \text{count} < i[a] < \langle " \quad " \quadcout<<endl;
 system ("pause");
■ | D:\ковчег\Алутина\Программирование\К занятиям\Задания к занятия<sup>ям</sup>
elementi massiva
                              8
                                   3
      5.
                    2
                                             2
                         4
               6
Для продолжения нажмите любую клавишу .
```
Указатели на многомерные массивы Многомерные массивы в языке Си – это массивы, элементами которых являются массивы.  $\prod$ ри объявлении таких массивов в памяти компьютера создается несколько различных объектов. Пусть  $x$  – имя двумерного массива.

 $x \sim \&x[0][0]$ 

Массивы хранятся записанными по строкам, элементы каждой строки занимают непрерывную область памяти.

Таким образом х/i/ является указателем на строку массива х (подмассив).

 $x[i]$  – адрес первого элемента *i*-ой строки,

 $T.e. (x+i)$ 

Указатели на многомерные массивы

Например, при объявлении двумерного массива

*int*  $a[3][4]$ ;

в памяти выделяется участок для хранения значения переменной а, которая является указателем на массив из трех указателей  $a[0], a[1], a[2]$  на три строки.

## Указатели на многомерные массивы

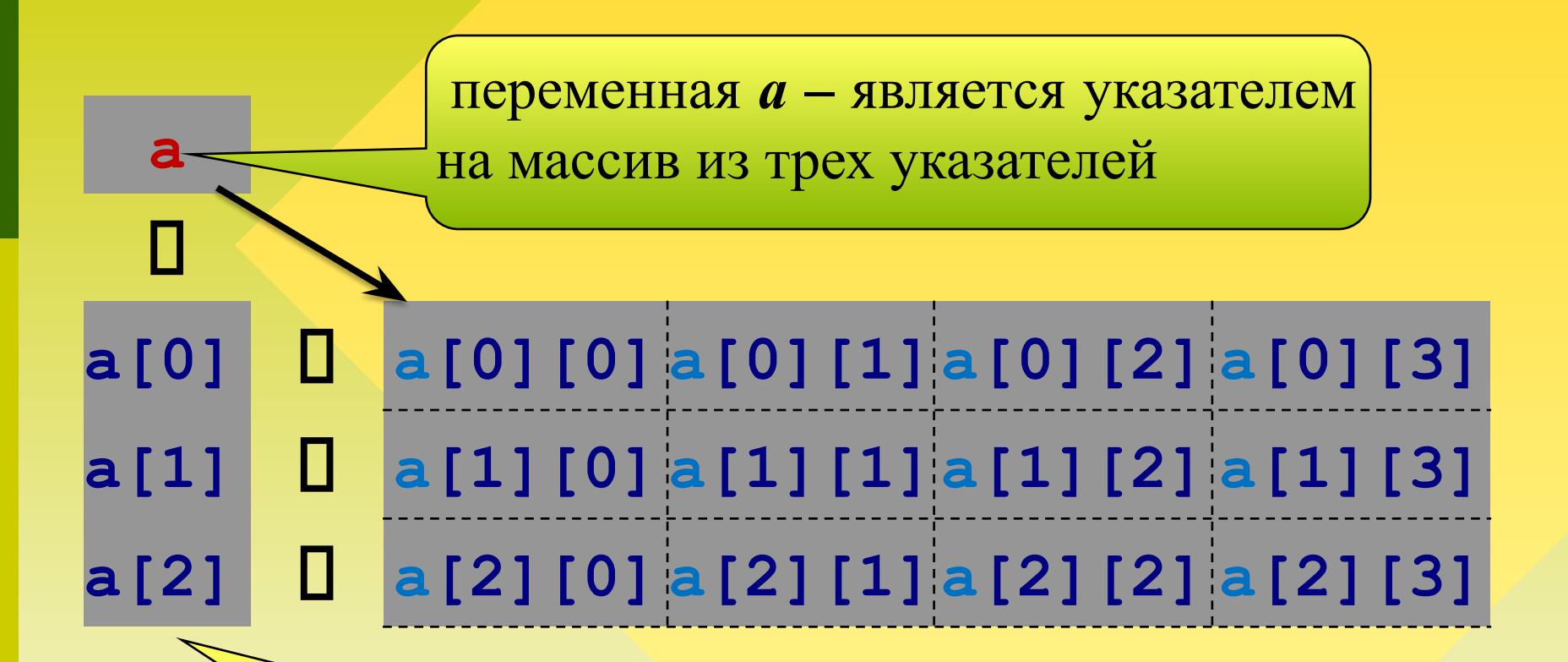

каждый из трех указателей содержит адрес массива из четырех элементов типа int

Связь между указателями и массивами Для двумерного массива *int a [3][4];* обращение к *a [2][3]* можно заменить на *\*(a+2\*4+3)* для *a [i][j]* заменить на *\*(a+i\*4+j)* или *\*(\*(a+i)+j)* число столбцов число элементов в строке

По индукции для ссылки на элемент трехмерного массива *x[i][j][k]* справедливо выражение: *\*(\*(\*(x+i)+j)+k)*

```
Paramalude<iostream><br>Paramalude <stdlib.h>
                                               massiv6.cpp и massiv61.cppusing namespace std;<br>int main ()
\mathbf{I} in a substitution of \mathbf{I}int a[3][4];
for ( int i = 0; i < 3; i++ )
  for ( int j = 0; j < 4; j++)*(a[i] + j) = 10* i+j;// a[i][j] = 10*1+j;for ( int i = 0; i < 3; i++)for ( int j = 0; j < 4; j++)cout << * (* (a + i) + j) <<" ";
  \text{cut} \ll \text{end}:
 for ( int i = 0; i < 3; i++ )
     cout \langle \langle (a + i) \rangle \langle \langle \cdot \rangle \rangle ";
 system ("pause") ;
a[0] [0] [1] [2] [3]
                       a[2] [0] [1] [2] [3] [0] [1] [2] [3]
&124
           &132
                       &140
                                                                       \Box• D:\ковчег\Алутина\Программирование\К занятиям\Задания к занят...
100 102 104 106 108 110 112 114 116 118 120 122 124 126 128 130 132 134 136 138 140 142 144 146 148
Для продолжения нажмите л
2293520 2293536 2293552
```

```
Связь между у казалистических между у компьютелями и массивами и массивами и массивами и массивами и массивами<br>В после после после после после после после после после после после после после после после после после после 
              *include <math>\langle \text{stdlib}, \text{h} \rangle</math><br>using namespace std;\begin{array}{|l|l|}\n\hline\n\text{int main} & \text{in} \\
\hline\n\text{const. int. } \mathbf{n} = 10: & \hline\n\end{array}int s=0, A[] = {3, 5, 1, 6, 2, 4, 8, 3, 7, 2};<br>cout<<"elementi massiva \n ";
                   int *p, *q;<br>p=A; q=A+10;
     int i;
                    for (; p < q; p++)
     \mathbf{f}. //задание элементов массивали в массивали в массивали в массивали в массивали в массивали в массивали в
                                                                        \mathbb{R}^2ание задание задание задание задание задание задание задание задание за
     s = 0.0;
                                                                        s = 0.0;
     \blacksquarecout<<endl;
                 system("pause");
     \mathbf{F} (ii) \mathbf{F} (ii) \mathbf{F}while \mathcal{G}
```
**E B** D:\ковчег\Алутина\Программирование\К заня

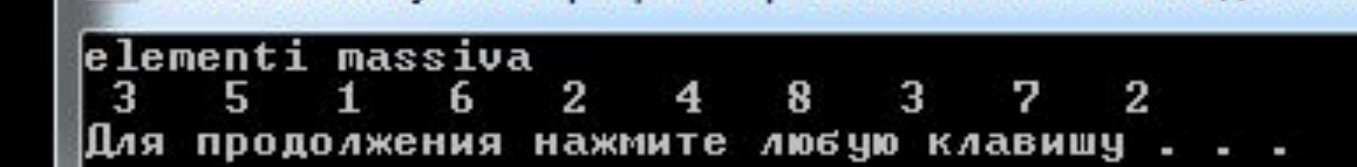

Часто возникают ситуации, когда заранее не известно, сколько объектов – чисел, строк текста и прочих данных будет хранить программа.

В этом случае используется динамическое выделение памяти, когда память занимается и освобождается в процессе исполнения программы.

Динамическое выделение памяти необходимо для **эффективного использования памяти**  компьютера. 18

## Функции распределения памяти

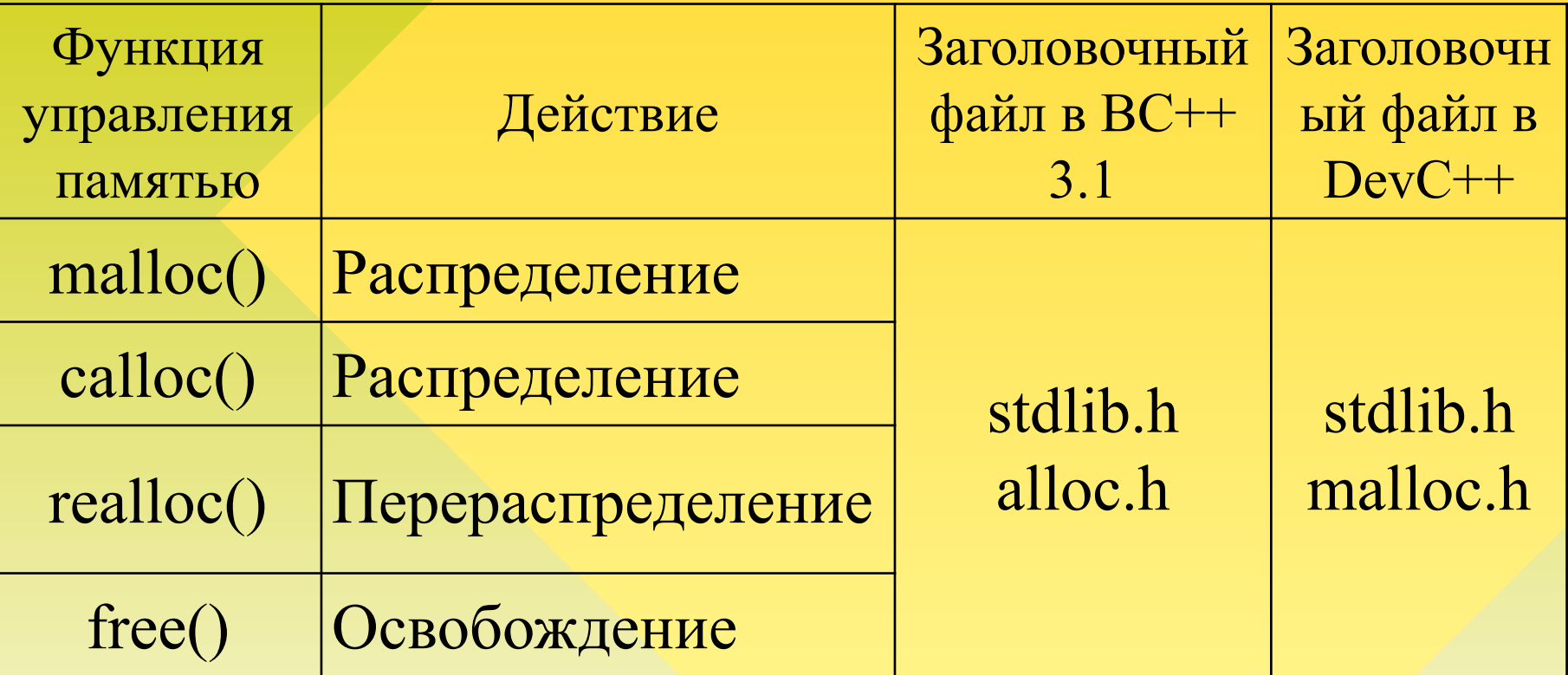

Каждая из функций malloc() и сalloc() резервирует непрерывный блок ячеек для хранения указанного объекта и возвращает бестиповый указатель на первую ячейку этого блока.

Функция *free(указатель);* освобождает ранее резервированный блок и возвращает эти ячейки в динамическую область для последующего использования.

При динамическом распределении памяти для массивов необходимо *сначала описать указатель на массив*. **I:** 

1. Описать указатель:

*тип \*имя\_указателя; //*указатель на одномерный массив

 2. Затем присвоить указателю значение одной из функций:

*имя\_указателя = (тип \*) функция;*

 **II.** Другой вариант описание с инициализацией:

*тип \*имя\_указателя = (тип \*) функция;* <sup>21</sup>

Прототипы функций: *void \*calloc*( кол-во элементов, размер элементов) ;

*void \*malloc*( суммарный\_размер\_элементов) ;

*Динамическое размещение* массивов с помощью функции: *calloc*( ) Выделить память под одномерный массив *a[10]* из элементов типа *int* можно следующим образом: *#include <stdlib.h> //подключить заголовочный файл библиотеки*

int \*a; a=(int \*) calloc(10, sizeof(int)); … *free*(a); объявление указателя <u>на әдномерный м</u> размерность массива размерность элементов масси ненужную для дальнейшей работы программы память необходимо освобождать

Для определения необходимого объема памяти используется функция *sizeof*: *sizeof* (выражение); *sizeof* (тип);

 $\left\{\right.$ 

Выделение одномерный **ПРИМЕНИЕМ** ПОД динамический массив:

- $\{$  float \*pf;  $int n=30$ ; pf=(float \*) malloc(n\* sizeof(float));
	- free (pf); // освобождение памяти:

```
int main ()<br>{ float **a;<br>int n, m, i, j;
 ₹.
       \frac{\text{d}}{\text{d}^2} and \frac{\text{d}}{\text{d}^2}, \frac{\text{d}}{\text{d}^2}, \frac{\text{d}}{\text{d}^2}, \frac{\text{d}}{\text{d}^2}а=(float **)calloc(n, sizeof(float *)); ОДНОМСРНЫЕ
       for (i=0; i<n; i++)<br>a [i] = (float * )calloc(m, sizeof(float));
       for (i=0; i<n; i++){ for (j=0; j\leq m; j++){a[i][j]=i+j;<br>printf("\\\squality, a[i][j]);
printf(\mathbf{y}); where \mathbf{y}printf(\sqrt{n}n);
     for (i=0; i<n; i++)free( a[i]);\frac{1}{1} \frac{1}{1} \frac{1}{1} \frac{1}{1} \frac{1}{1} \frac{1}{1} \frac{1}{1} \frac{1}{1} \frac{1}{1} \frac{1}{1} \frac{1}{1} \frac{1}{1} \frac{1}{1} \frac{1}{1} \frac{1}{1} \frac{1}{1} \frac{1}{1} \frac{1}{1} \frac{1}{1} \frac{1}{1} \frac{1}{1} \frac{1}{1} ■ D:\ковчег\Алутина\Программирование\К занятиям\Задания к занят<br>4 5
           \begin{array}{cccc} 0.0 & \hspace{1.5cm} 1.0 & \hspace{1.5cm} 2.0 & \hspace{1.5cm} 1.0 & \hspace{1.5cm} 1.0 & \hspace{1.5cm} 1.0 & \hspace{1.5cm} 1.0 & \hspace{1.5cm} 1.0 & \hspace{1.5cm} 1.0 & \hspace{1.5cm} 1.0 & \hspace{1.5cm} 1.0 & \hspace{1.5cm} 1.0 & \hspace{1.5cm} 1.0 & \hspace{1.5cm} 1.0 & \hspace{1.5cm} 1.0 & \hspace{1.5cm} 1.3.0 4.0
                                                                 4.05.0
           \begin{array}{cccc} 2.0 & \phantom{0}3.0 & \phantom{0}4.0 \ \phantom{0}3.0 & \phantom{0}4.0 & \phantom{0}5.0 \end{array}5.06.05.0
                                                                 6.0
                                                                                  7.0
free (a); } 25
```
Выделение памяти под двумерный динамический массив:  $\{$  float \*\*b; int  $n=5$ ,  $m=8$ ; b=(float \*\*) malloc(n\*sizeof(float\*)); for  $(i=0; i \le n; i \ne+)$ 

\*(b+i)  $\geq$  (float \*) malloc(m\*sizeof(float));

```
…
   for (i=0; i \le n; i++)free(*(b+i); free (b); // освобождение памяти:
 }
```

```
#include <stdio.h>
#include <stdlib.h>
   scanf ("*d *d", *n, *m); KOJI-BO 3JI-TOB YMHOЖИТЬ НА размер 3JI-TOJ
int main ()for (i=0; i<n; i++)a[i] = (float *) malloc(m *sizeof(float));
   for (i=0; i<n; i++){ for (j=0; j\leq m; j++){a[i][j]} = i+j;printf("88.1f", a[i][j]);print(f("n");
  for (i=0; i<n; i++)free( a[i] ) ;
   free(a);
system ("pause");
   D:\ковчег\Алутина\Программирование\К занятиям\Задания к занятиям\динамическаяПамят
  8
 6
                                                       6.01.02.03.04.05.07.00.01.02.03.04.05.0
                                               6.07.0
                                                               8.0
      2.07.03.04.05.06.08.09.0
     3.04.05.0
                              6.0
                                       7.0
                                               8.09.0
                                                              10.07.04.05.06.08.09.0
                                                      10.0
                                                              11.05.0
              6.07.0
                              8.0
                                       9.0
                                              10.011.0
                                                              12.027Для продолжения нажмите любую клавишу . . .
```
Функции *new()* и *delete* встроенные функции C++, поэтому подключение дополнительной библиотеки не требуется.

- {int n=20;
	- int \*parray=new int [n]; //совместили объявление указателя  $\overline{M}$ выделение памяти под массив

delete [] parray;

*new <тип элементов массива>[число\_элементов]* 

Операция *new* возвратит указатель, значением которого служит адрес первого элемента массива. При выделении динамической памяти для массива его размеры должны быть полностью определены:

*float (\*fp) [4]; // объявили указатель на массив fp=new float [3][4]; //выделили память для двумерного массива* Объявлен указатель на двумерный массив. В определении указателя круглые скобки обязательны. Указатель *fp* является средством доступа к участку динамической памяти с размерами **3***\*4\*sizeof(float)* байтов.

Массив не имеет имя, указатель *fp* позволяет перемещаться по элементам массива. Для освобождения памяти:

## *delete [ ] fp;*

освободит память, выделенную для двумерного массива, если *fp* адресует на его начало. 29

```
int \text{main} ()
   { int *ip, x=0, N, M, L;
     cout << "Kol-vo strok massiva: ": cin >> N:
     cout << "Kol-vo stolbhcov massiva: "; cin >> M;
     cout << "Kol-vo znacheniv v stolbhce: "; cin >> L;
     ip= new int [N*M*L]; //Резервирование места в куче для одномерного массива
     for (int i=0; i<N; i++)for (int j=0; j<M; j++)for (int k=0; k<L; k++)*(ip+i*(M*L)+j*L+k) =++x; //Заполнение массива значениями
      cout << "Poluchenniy massiv:" << endl;
      for (int i=0; i<\mathbb{N}; i++)
      { cout << i << " stroka: " << endl;
         for (int j=0; j<M; j++)
         {cout << '\t' << j << " stolbezh: " << endl;
         cout << "\t\t znacheniya: " ;
         for (int k=0; k< L; k++)cout \lt\lt \star (ip+i*(M*L)+j*L+k) \lt\lt " ";
              \text{cut} \ll \text{endl}:
      ł
      delete [] ip;
                                                                                 \Box e
     ■ D:\ковчег\Алутина\Программирование\К занятиям\Задания к занятиям\massiv3.exe
     Kol-vo strok massiva: 2
dh
     Kol-vo stolbhcov massiva: 3
     Kol-vo znacheniy v stolbhce: 5
     Poluchenniy massiv:
blude
     \mathbf 0 stroka:
              0 stolbezh:
porpar
                       znacheniya: 1 \t2 \t3 \t4 \t5cludeV
              1 stolbezh:
                       znacheniya: 6 \t 7 \t 8 \t 9 \t 102 stolbezh:
                       znacheniya: 11 12 13 14 15
     1 stroka:
              0 stolbezh:
                       znacheniya: 16 17 1819
                                                      20
              1 stolbezh:
                       znacheniya: 21 22
                                             23
                                                      25
                                                 24
              2 stolbezh:
                       znacheniya: 26 27 2829
                                                      30
```
Пля продолжения нажмите любчю клавишч .

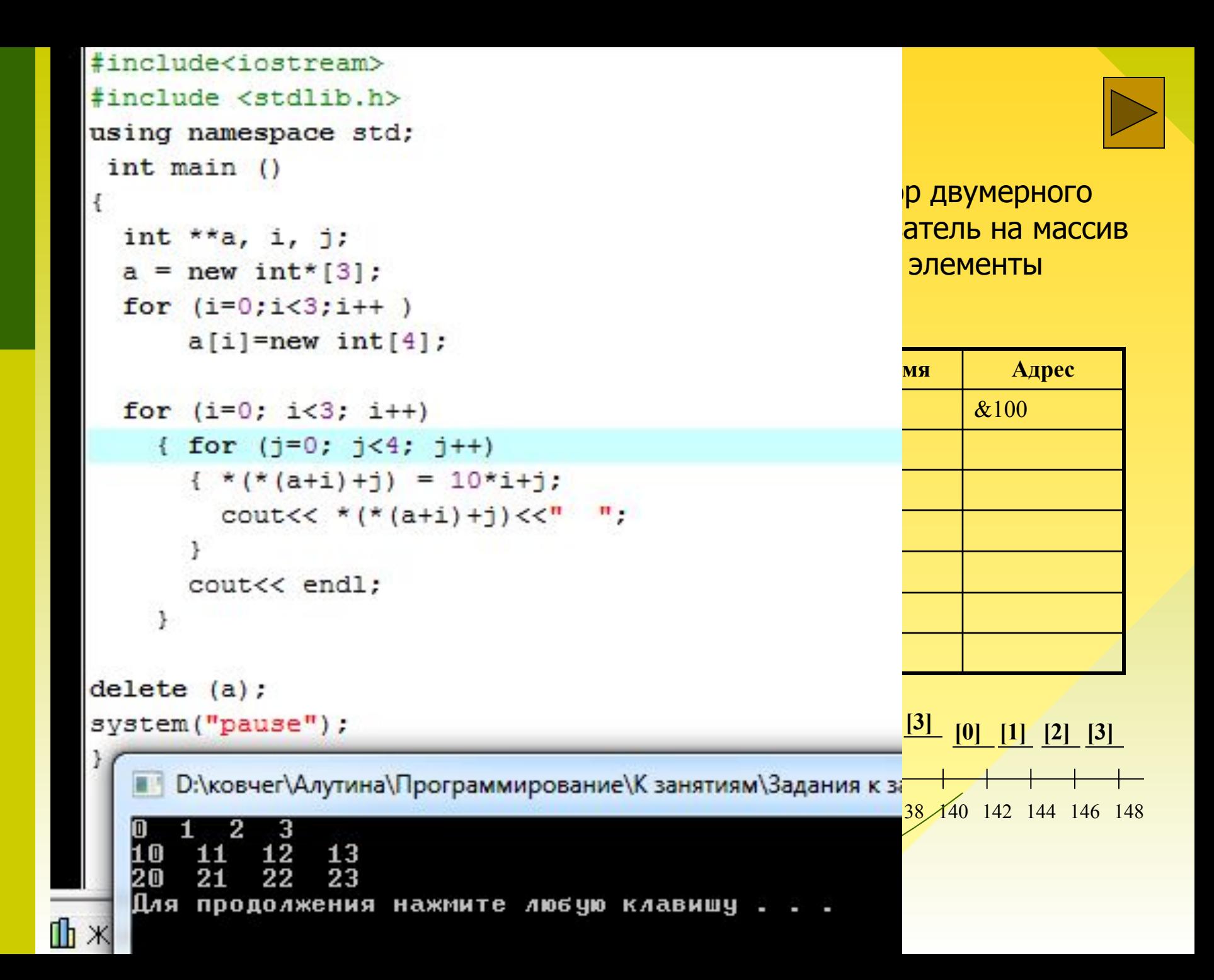